## TD5 : Sauvegarde, réplication et sécurité V2.0.2

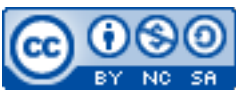

Cette œuvre est mise à disposition selon les termes de la [licence Creative](http://creativecommons.org/licenses/by-nc-sa/3.0/) [Commons Attribution –](http://creativecommons.org/licenses/by-nc-sa/3.0/) Pas d'Utilisation Commerciale – [Partage à l'Identique 3.0 non transposé.](http://creativecommons.org/licenses/by-nc-sa/3.0/)

Document en ligne : www.mickael-martin-nevot.com

## **\_\_\_\_\_\_\_\_\_\_\_\_\_\_\_\_\_\_\_\_\_\_\_\_\_\_\_\_\_\_\_\_\_\_\_\_\_\_\_\_\_\_\_\_\_\_\_\_\_\_\_\_\_\_\_\_\_\_\_\_\_\_\_\_\_\_\_\_\_\_\_\_\_\_\_\_\_\_\_\_** Travail : **groupe de trois**

## **1 Généralités**

Ce TD s'inscrit dans la continuité du TD1-2 : Mise en place d'une solution de virtualisation, du TD2-2 : design d'une base de données MySQL, du TD3-1 : Droits des utilisateurs MySQL, du TD3-2 : Interface d'administration et du TD4 : Maintenance et surveillance. L'ensemble du travail doit être effectué avec vos machines virtuelles et avec le même groupe que celui du TD1-2 : Mise en place d'une solution de virtualisation.

Vous visualiserez systématiquement votre travail dans différents navigateurs Web.

## **2 Application**

Prenez soin (et l'habitude) d'utiliser pour chaque tâche l'utilisateur MySQL, défini au TD3-1 : Droits des utilisateurs MySQL, qui vous semble être le plus adapté.

Voici les tâches que vous devez réaliser :

- − tester **quatre moyens de sauvegarde différents** ainsi que leur moyen de restauration associé ;
- − mettre en place des tâches automatisées, en choisissant un ou plusieurs moyens de sauvegarde différent, pour faire des *backups* **fréquents, fiables et peu intrusifs** des données de votre base de données ;
- − utiliser votre machine virtuelle Node1 pour mettre en place un système de réplication MySQL comportant un esclave unique ; puis constater le bon fonctionnement du système ;
- − simuler volontairement une panne du serveur maître pour avoir une **désynchronisation du système de réplication** ;
- − **remplacer le serveur maître sans interruption** en conservant le serveur esclave d'origine ;
- − mettre en place une politique de **sécurité** du serveur MySQL ; l'ensemble des règles de sécurité générales ainsi que les modifications du fichier d'options du serveur MySQL doivent être prises en compte.

**\_\_\_\_\_\_\_\_\_\_\_\_\_\_\_\_\_\_\_\_\_\_\_\_\_\_\_\_\_\_\_\_\_\_\_\_\_\_\_\_\_\_\_\_\_\_\_\_\_\_\_\_\_\_\_\_\_\_\_\_\_\_\_\_\_\_\_\_\_\_\_\_\_\_\_\_\_\_\_\_**